### eBook

# Making Sense of the Container Ecosystem

Comparing Kubernetes with Docker Swarm, Apache Mesos and AWS EC2 Container Service

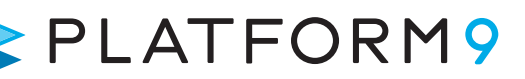

Making Sense of the Container Ecosystem

### Introduction to Container Orchestration

Containers make it very easy to run cloud-native applications on physical or virtual infrastructure. They are lighter weight compared to VMs and make more efficient use of the underlying infrastructure. Containers are meant to make it easy to turn apps on and off to meet fluctuating demand and move apps seamlessly between different environments or even clouds. While the container runtime APIs meet the needs of managing one container on one host, they are not suited to manage multiple containers deployed on multiple hosts. This is where we need to look at container orchestration tools.

Container Orchestration tools can manage complex, multi-container apps deployed on a cluster of machines. These tools can treat an entire cluster as a single entity for deployment and management. Container orchestration tools can automate all aspects from initial placement, scheduling and deployment to updates and health monitoring functions that support scaling and failover. Container orchestration tools provide built-in support for a number of painpoints developers face while building production applications, such as service discovery, load balancing, rolling upgrades, health monitoring, auto-scaling etc.

### Capabilities of Container Orchestration Tools

Here are some of the main capabilities that a modern container orchestration platform will typically provide:

#### **Provisioning**

Container orchestration tools can provision or schedule containers within the cluster and launch them. As part of this, the tool will determine the right placement for the containers by selecting an appropriate host based on the specified constraints such as resource requirements, location affinity etc. The underlying goal is to increase utilization of the available resources. Most tools will be agnostic to the underlying infrastructure provider and, in theory, should be able to move containers across environments and clouds.

#### Configuration-as-text

Container orchestration tools can load the application blueprint from a schema defined in YAML or JSON. These are popular languages to define infrastructure-as-code similar to OpenStack Heat templates, Puppet Manifests or Chef recipes. Defining the blueprint in this manner makes it easy for DevOps teams to edit, share and version the configurations and provide repeatable deployments across development, testing and production.

#### **Monitoring**

Container orchestration tools will track and monitor the health of the containers and hosts in the cluster. If a container crashes, a new one can be spun up quickly. If a host fails, the tool will restart the failed containers on another host. It will also run specified health checks at the appropriate frequency and update the list of available nodes based on the results. In short, the tool will ensure that the current state of the cluster matches the configuration specified.

#### **Rolling Upgrades and Rollback**

One of the most desired ability is for the orchestration tool to perform 'rolling upgrades' of the application where a new version is applied incrementally across the cluster. Traffic is routed appropriately as containers go down temporarily to receive the update. A rolling update guarantees a minimum number of "ready" containers at any point, so that all old containers are not replaced if there aren't enough healthy new containers to replace them. If, however, the new version doesn't perform as expected then the orchestration tool can also rollback the applied change.

#### Policies for Placement, Scalability etc.

Container orchestration tools provide a way to define policies for host placement, security, performance and high availability. When configured correctly, container orchestration platforms can enable organizations to deploy and operate containerized application workloads in a secure, reliable and scalable way. For example, an application can be scaled up automatically based on CPU usage of the containers.

#### **Service Discovery**

Since containers encourage a microservices based architecture, service discovery becomes a critical function and is provided in different ways by container orchestration platforms e.g. DNS or proxy-based etc. For example, a web application front-end dynamically discovering another microservice or a database.

#### **Ease of Administration**

Container orchestration tools themselves should be easy to deploy, configure and setup for Administrators. They should connect to existing IT tools for SSO, RBAC etc. An extensible architecture will connect to external systems such as local or cloud storage, networking systems etc.

This was a brief overview of the importance of choosing the right container orchestration tool to deploy and manage cloud-native applications. Below we'll introduce Kubernetes, Mesos, Docker Swarm and Amazon EC2 Container Service. We'll also compare Kubernetes with each of the other tools.

### Kubernetes

According to the [Kubernetes website](http://kubernetes.io/) – "Kubernetes is an open-source system for automating deployment, scaling, and management of containerized applications." Kubernetes was built by Google based on their experience running containers in production over the last decade. See below for a Kubernetes architecture diagram and the following explanation.

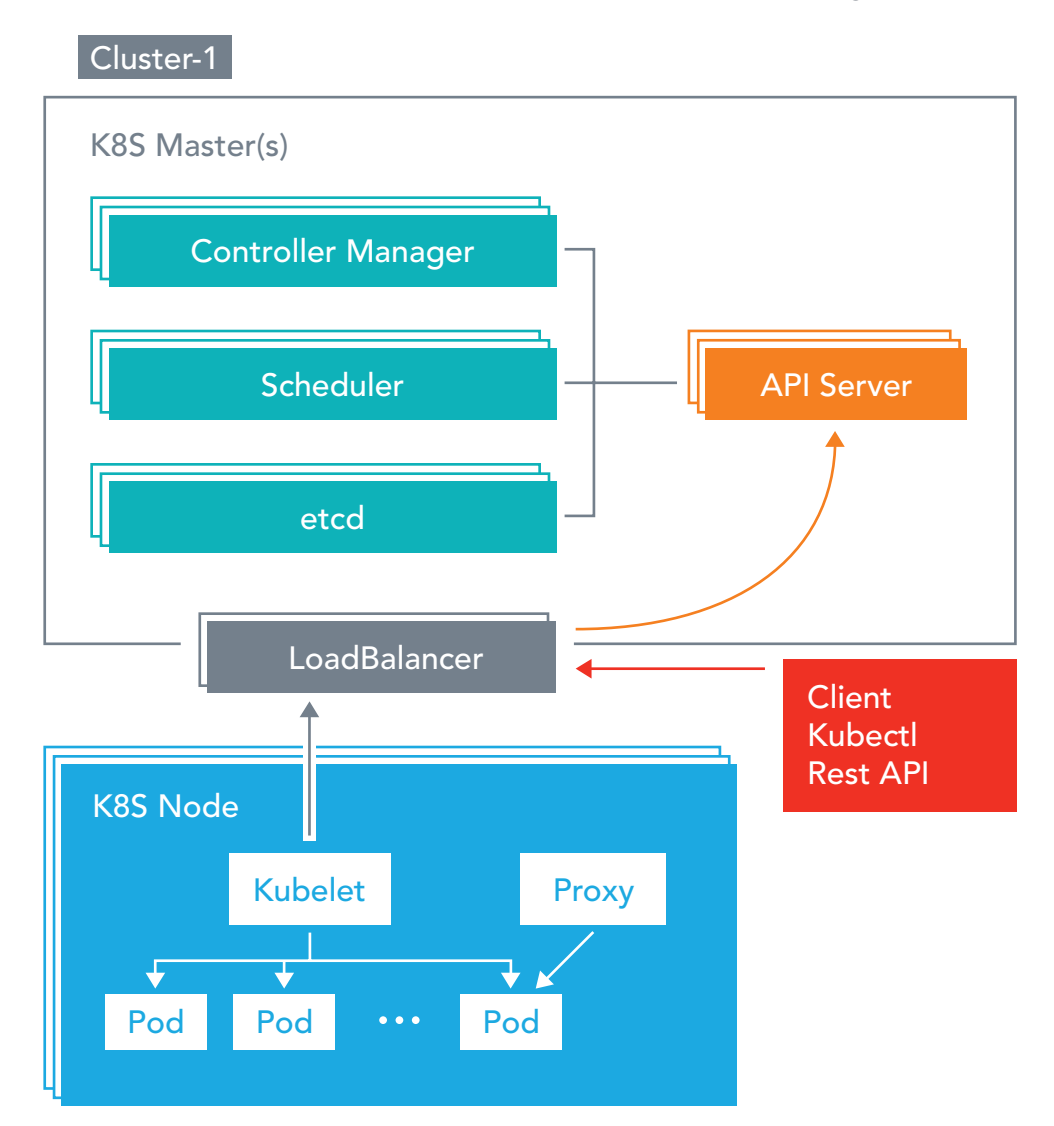

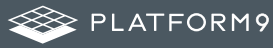

The major components in a Kubernetes cluster are:

- Pods Kubernetes deploys and schedules containers in groups called pods. A pod will typically include 1 to 5 containers that collaborate to provide a service.
- Flat Networking Space The default network model in Kubernetes is flat and permits all pods to talk to each other. Containers in the same pod share an IP and can communicate using ports on the localhost address.
- Labels Labels are key-value pairs attached to objects and can be used to search and update multiple objects as a single set.
- Services Services are endpoints that can be addressed by name and can be connected to pods using label selectors. The service will automatically round-robin requests between the pods. Kubernetes will set up a DNS server for the cluster that watches for new services and allows them to be addressed by name.
- **Replication Controllers** Replication controllers are the way to instantiate pods in Kubernetes. They control and monitor the number of running pods for a service, improving fault tolerance.

### Docker Swarm

Docker v1.12 includes a swarm mode in Docker Engine for natively managing a cluster of Docker Engines called a warm. The Docker CLI can be used to create a swarm, deploy application services to a swarm, and manage swarm behavior. This is backwards compatible with the previous Docker Swarm that was available as a stand-alone option prior to v1.12. While both options are still available, Docker recommends using the Swarm mode going forward.

The comparison in this section will mostly apply to either of the options available for Docker Swarm. Swarm uses the standard Docker API, so normal Docker run commands can be used to launch containers and Swarm will take care of selecting an appropriate host to run the container on.

Other tools that use the Docker API, e.g. Docker Compose, worked with the stand-alone Swarm without any changes, but are still not integrated with the Swarm mode.

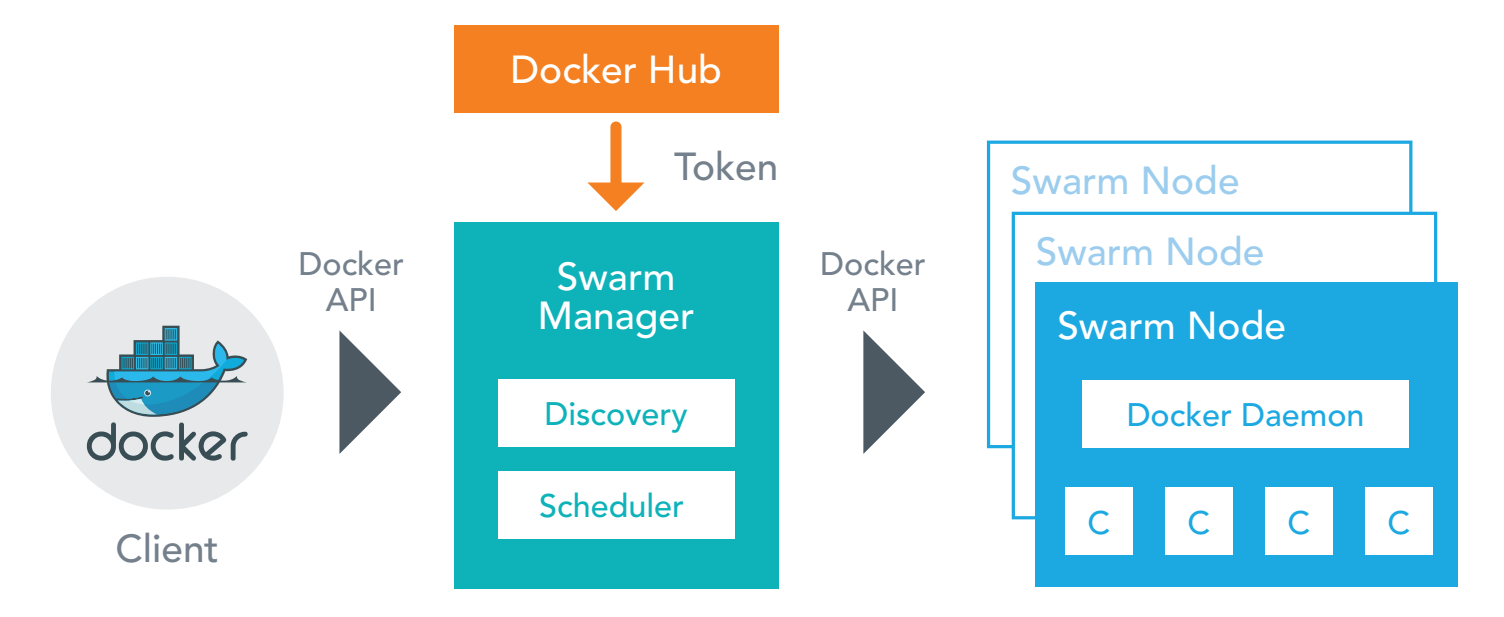

Each host in a Swarm cluster runs a Swarm agent and one host runs a Swarm manager. The manager will orchestrate and schedule containers on the hosts. Similar to other container orchestration tools, a Discovery service will find and add new hosts to the cluster. Third-party tools like Consul, ZooKeeper, etcd are required to ensure high availability and failover to a secondary Swarm manager. The table below gives a detailed comparison of Swarm features and compares them with Kubernetes.

### Compare Kubernetes v/s Docker Swarm

The figure below shows Kubernetes clusters in a multi-master configuration. Each cluster runs the Master node services in a highly available manner. Similar to the OpenStack example above, both clusters have to be configured for security, backup and Single Sign On services. In a production environment, the clusters will have to be continuously monitored for health and performance, and updated regularly with patches and new versions of Kubernetes.

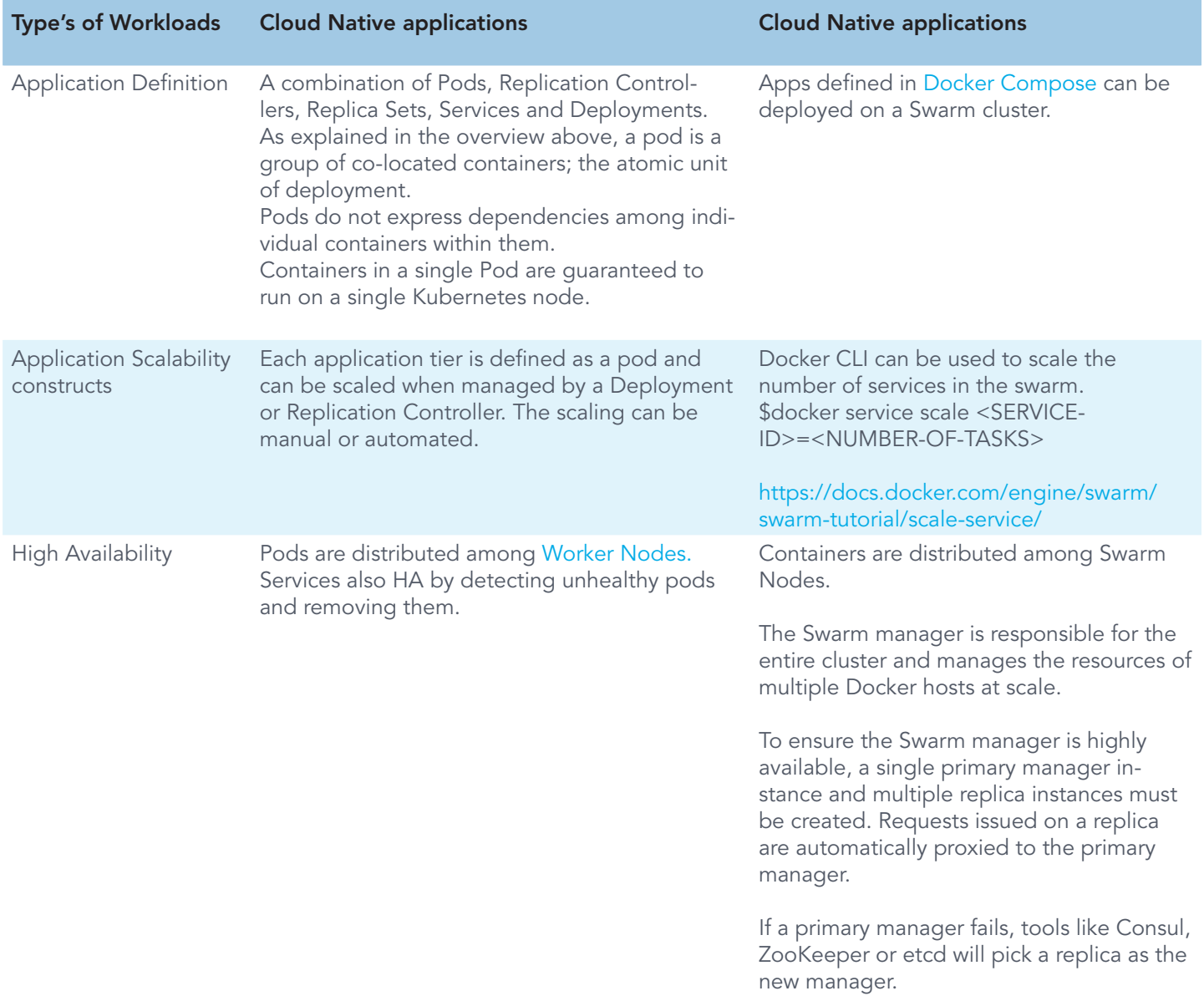

*Continued on following page.*

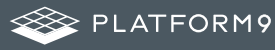

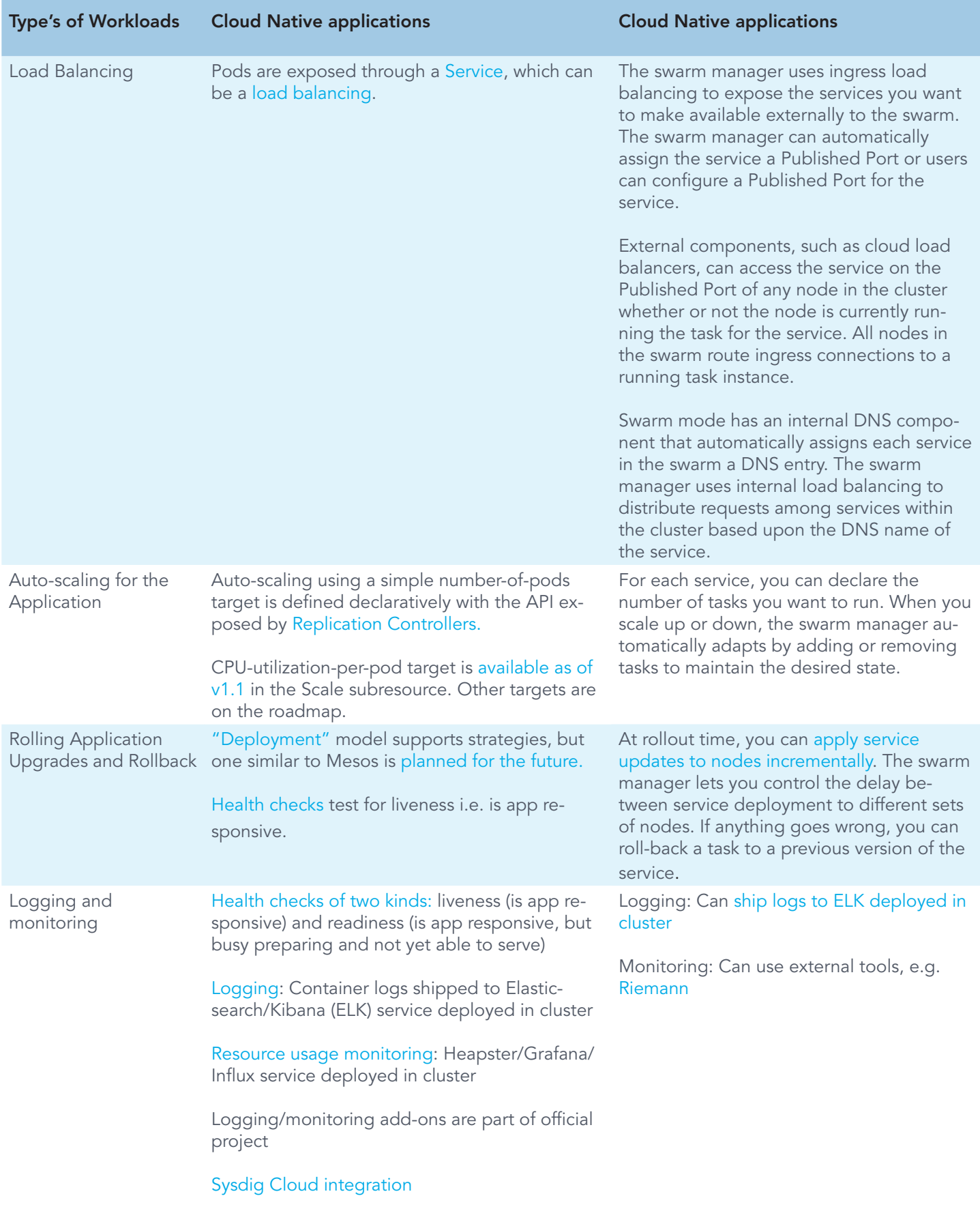

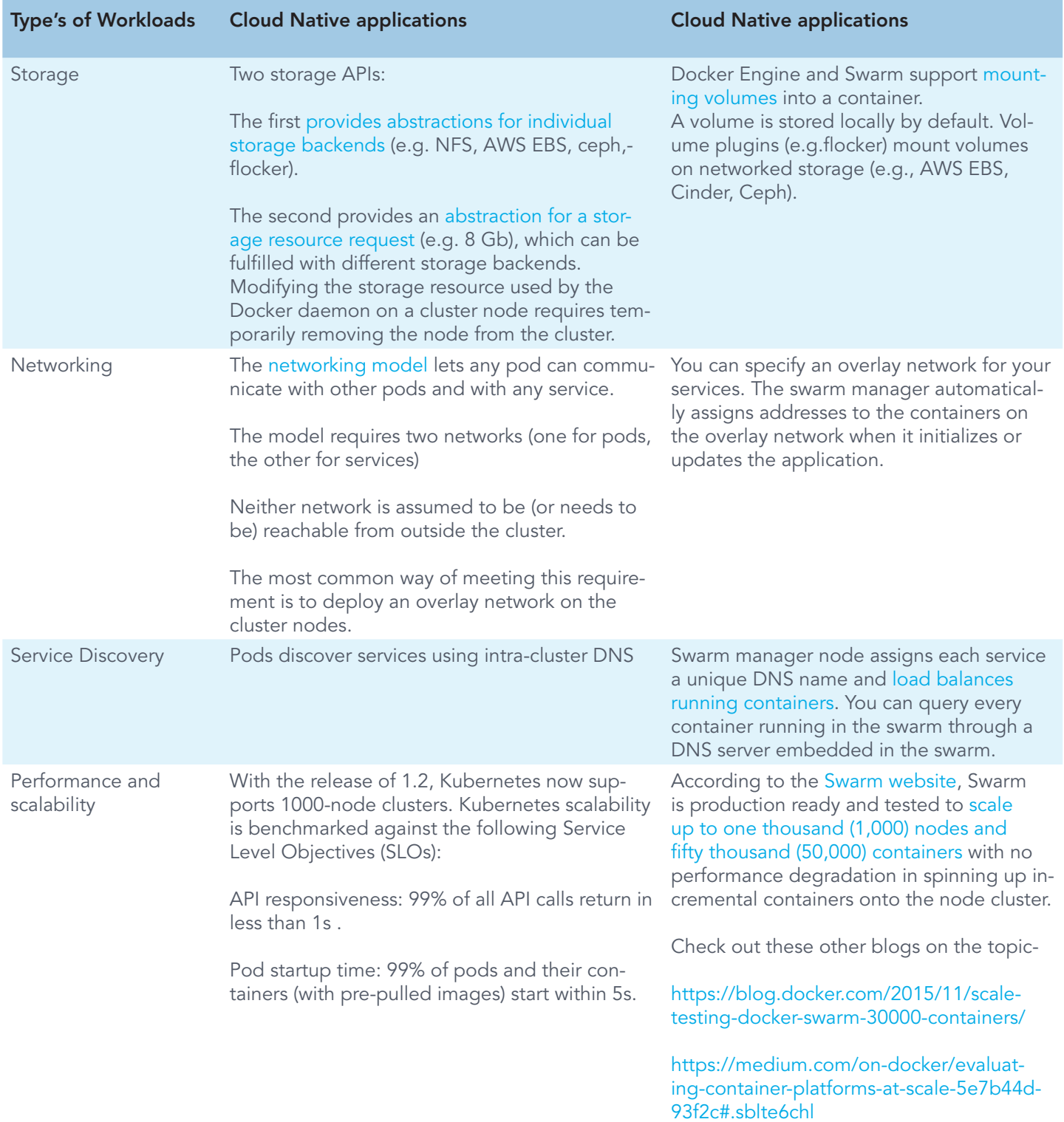

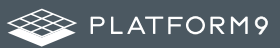

### Apache Mesos (+Marathon)

[Apache Mesos](http://mesos.apache.org/) is an open-source cluster manager designed to scale to very large clusters, from hundreds to thousands of hosts. Mesos supports diverse kinds of workloads such as Hadoop tasks, cloud native applications etc. The architecture of Mesos is designed around high-availability and resilience.

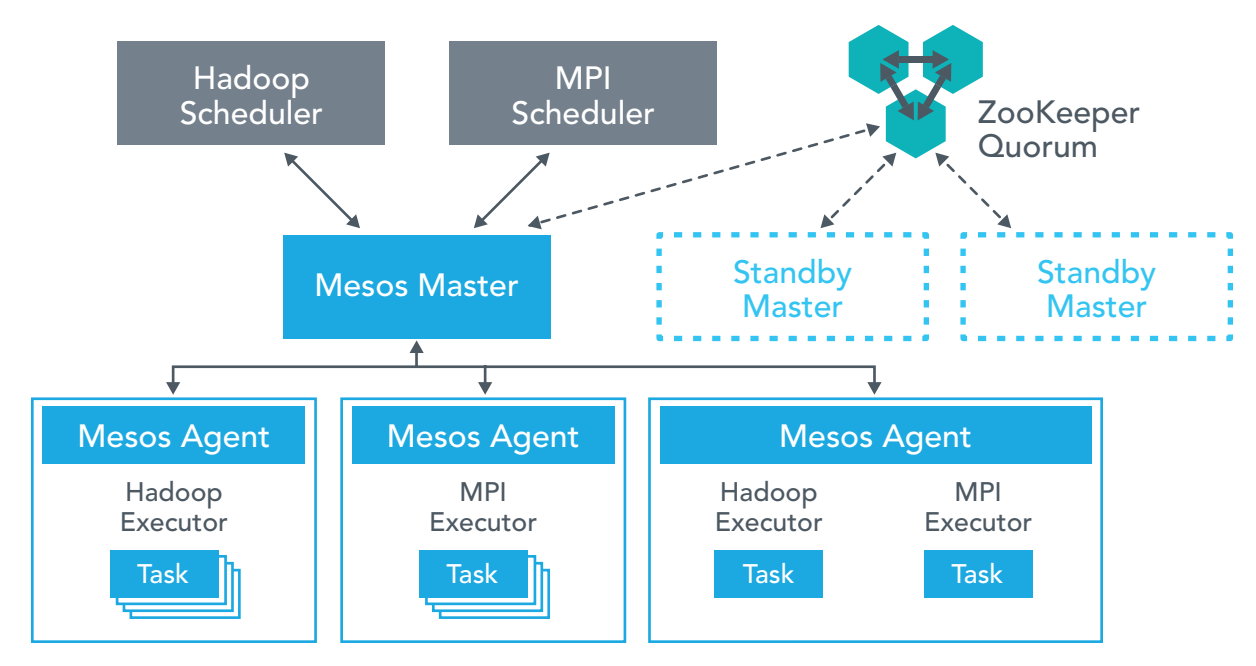

Credit: <http://mesos.apache.org/documentation/latest/architecture/>

The major components in a Mesos cluster are:

- Mesos Agent Nodes Responsible for actually running tasks. All agents submit a list of their available resources to the master.
- Mesos Master The master is responsible for sending tasks to the agents. It maintains a list of available resources and makes "offers" of them to frameworks e.g. Hadoop. The master decides how many resources to offer based on an allocation strategy. There will typically be stand-by master instances to take over in case of a failure.
- ZooKeeper Used in elections and for looking up address of current master. Multiple instances of ZooKeeper are run to ensure availability and handle failures.
- Frameworks Frameworks co-ordinate with the master to schedule tasks onto agent nodes. Frameworks are composed of two parts-
	- the executor process runs on the agents and takes care of running the tasks and
	- the scheduler registers with the master and selects which resources to use based on offers from the master.

There may be multiple frameworks running on a Mesos cluster for different kinds of task. Users wishing to submit jobs interact with frameworks rather than directly with Mesos.

In the figure above, a Mesos cluster is running alongside the [Marathon](https://mesosphere.github.io/marathon/), framework as the scheduler. The Marathon scheduler uses ZooKeeper to locate the current Mesos master which it will submit tasks to. Both the Marathon scheduler and the Mesos master have standbys ready to start work should the current master become unavailable.

[Marathon,](https://mesosphere.github.io/marathon/) created by Mesosphere, is designed to start, monitor and scale long-running applications, including cloud native apps. Clients interact with Marathon through a REST API. Other features include support for health checks and an event stream that can be used to integrate with load-balancers or for analyzing metrics.

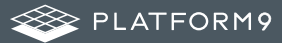

# Compare Kubernetes v/s Mesos(+Marathon)

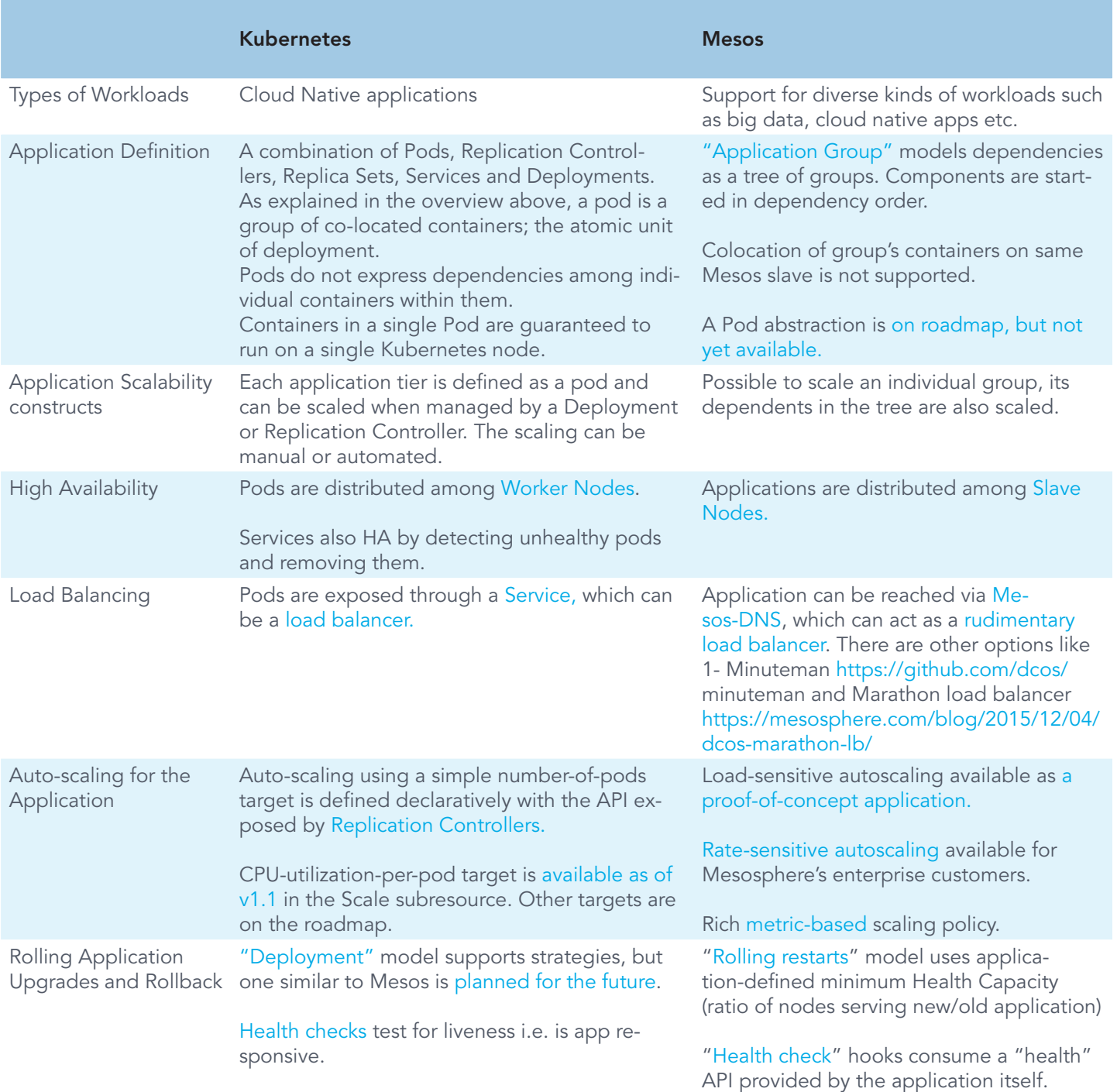

*Continued on following page.*

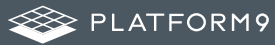

 $\blacktriangleright$ 

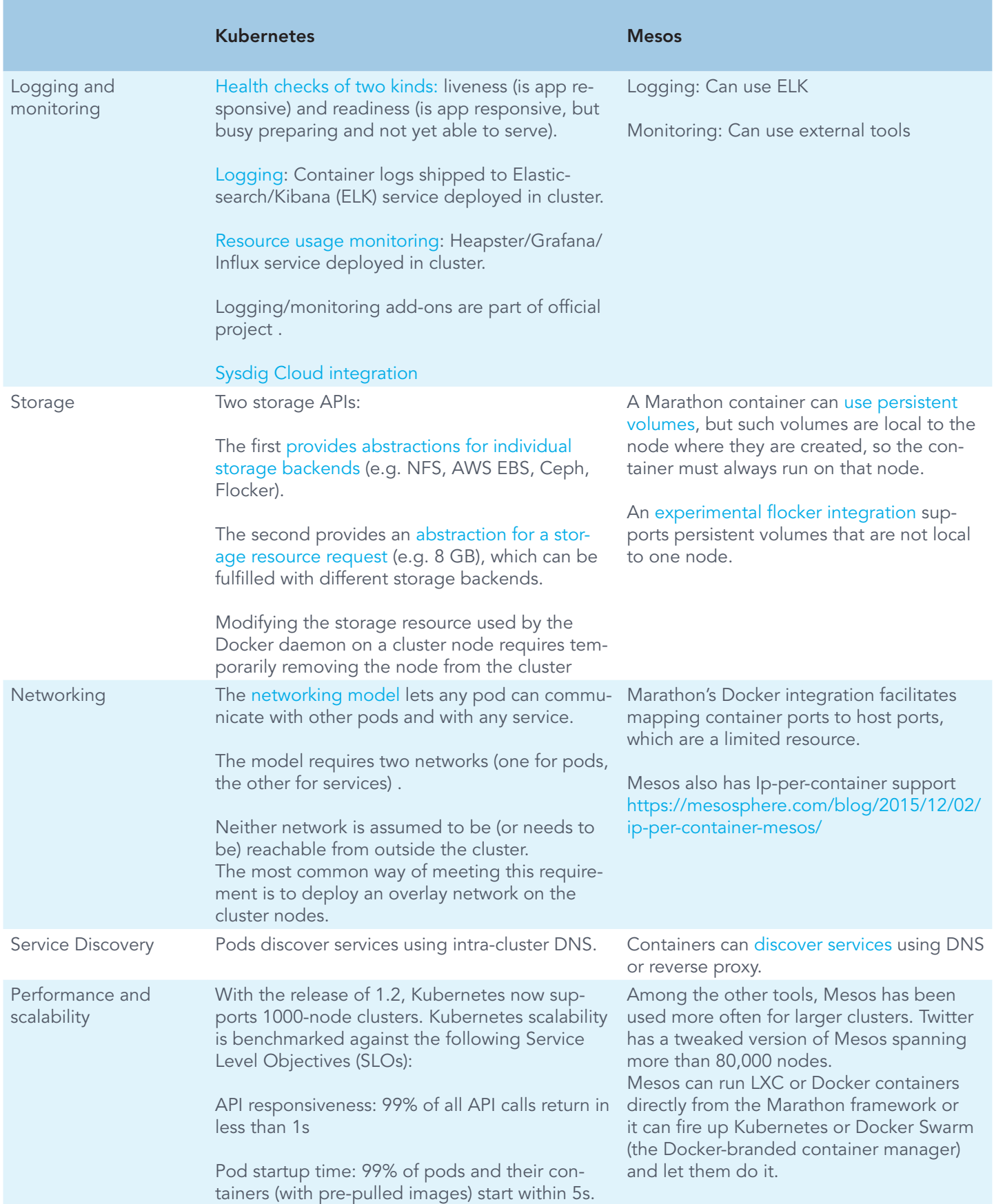

## AWS EC2 Container Service (ECS)

According to the [AWS ECS webpage,](https://aws.amazon.com/ecs/) Amazon EC2 Container Service (ECS) is a highly scalable, high performance container management service that supports Docker containers and allows you to easily run applications on a managed cluster of Amazon EC2 instances. Amazon ECS eliminates the need for you to install, operate, and scale your own cluster management infrastructure.

Note that the containers managed by ECS will be exclusively run on AWS EC2 instances. There's no support for containers to run on infrastructure outside of EC2, whether physical infrastructure or other clouds. In addition, EC2 instances must be created prior to requesting ECS to bring up containers on those instances. This is a big difference compared to other container orchestration solutions, which do not lock the user into a particular infrastructure provider. The advantage, of course, is the ability to work with all the other AWS services like Elastic Load Balancers, CloudTrail, CloudWatch etc.

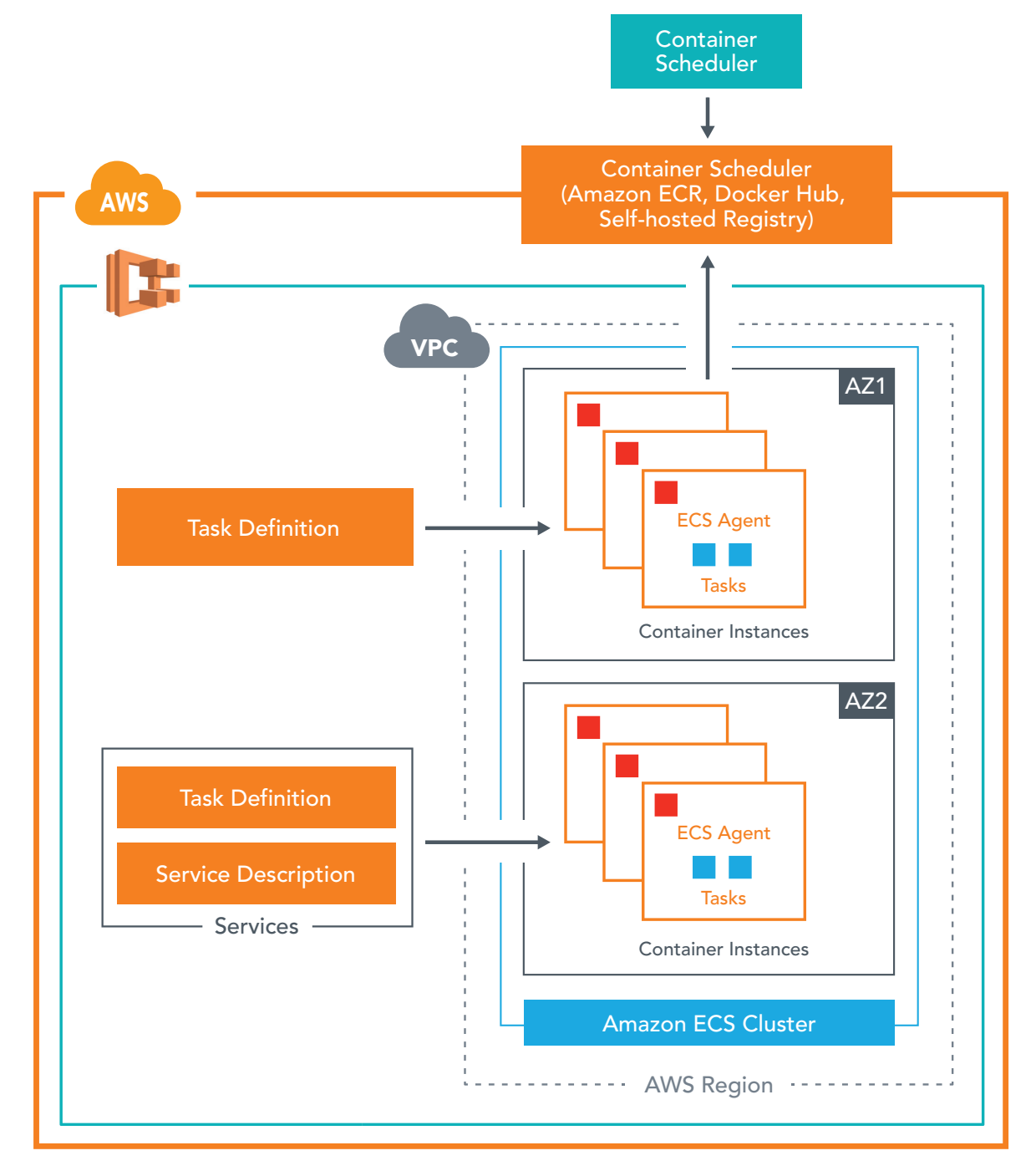

Credit: http://docs.aws.amazon.com/AmazonECS/latest/developerguide

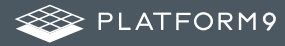

The major components in Amazon ECS are:

- Task Definition: The [task definition](http://docs.aws.amazon.com/AmazonECS/latest/developerguide/task_defintions.html) is a text file, in JSON format, describing the containers that together form an application. Task definitions specify various parameters for the application e.g. container image repositories, ports, storage etc.
- Tasks and Scheduler: A task is [an instance](http://docs.aws.amazon.com/AmazonECS/latest/developerguide/ecs_run_task.html) of a task definition, created at runtime on a container instance within the cluster. The [task scheduler](http://docs.aws.amazon.com/AmazonECS/latest/developerguide/scheduling_tasks.html) is responsible for placing tasks on container instances.
- Service: A [service](http://docs.aws.amazon.com/AmazonECS/latest/developerguide/ecs_services.html) is a group of tasks that are created and maintained as instances of a task definition. The scheduler maintains the desired count of tasks in the service. A service can optionally run behind a load balancer. The load balancer distributes traffic across the tasks that are associated with the service.
- **Cluster:** A [cluster](http://docs.aws.amazon.com/AmazonECS/latest/developerguide/ECS_clusters.html) is a logical grouping of EC2 instances on which ECS tasks are run.
- **Container Agent**: The [container agent](http://docs.aws.amazon.com/AmazonECS/latest/developerguide/ECS_agent.html) runs on each EC2 instance within an ECS cluster. The agent sends telemetry data about the instance's tasks and resource utilization to Amazon ECS. It will also start and stop tasks based on requests from ECS.
- Image Repository: Amazon ECS downloads container images from [container registries](http://docs.aws.amazon.com/AmazonECS/latest/developerguide/ECS_Console_Repositories.html), which may exist within or outside of AWS, such as a accessible private Docker registry or Docker Hub.

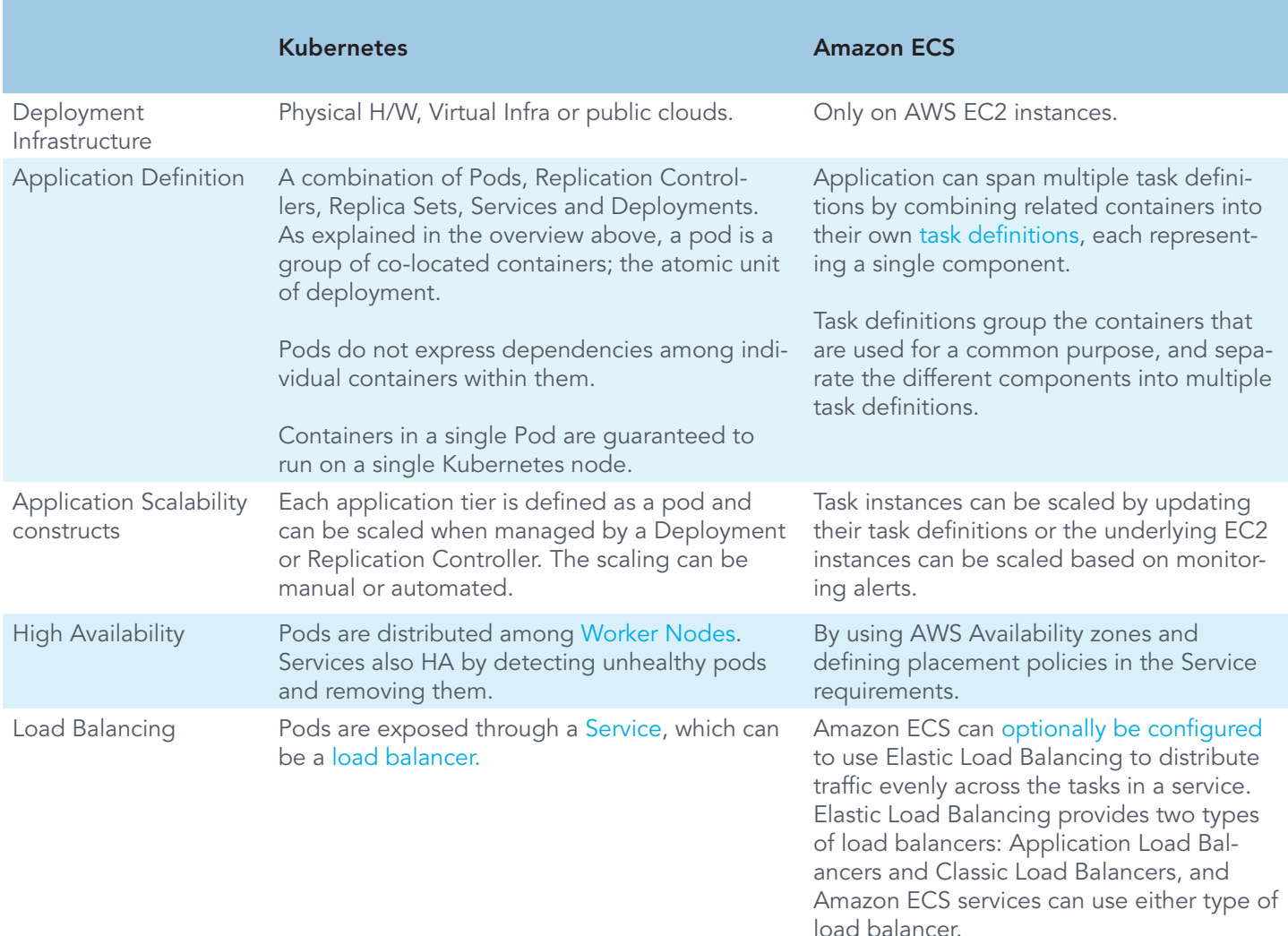

### Compare Kubernetes v/s ECS

*Continued on following page.*

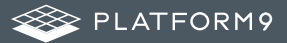

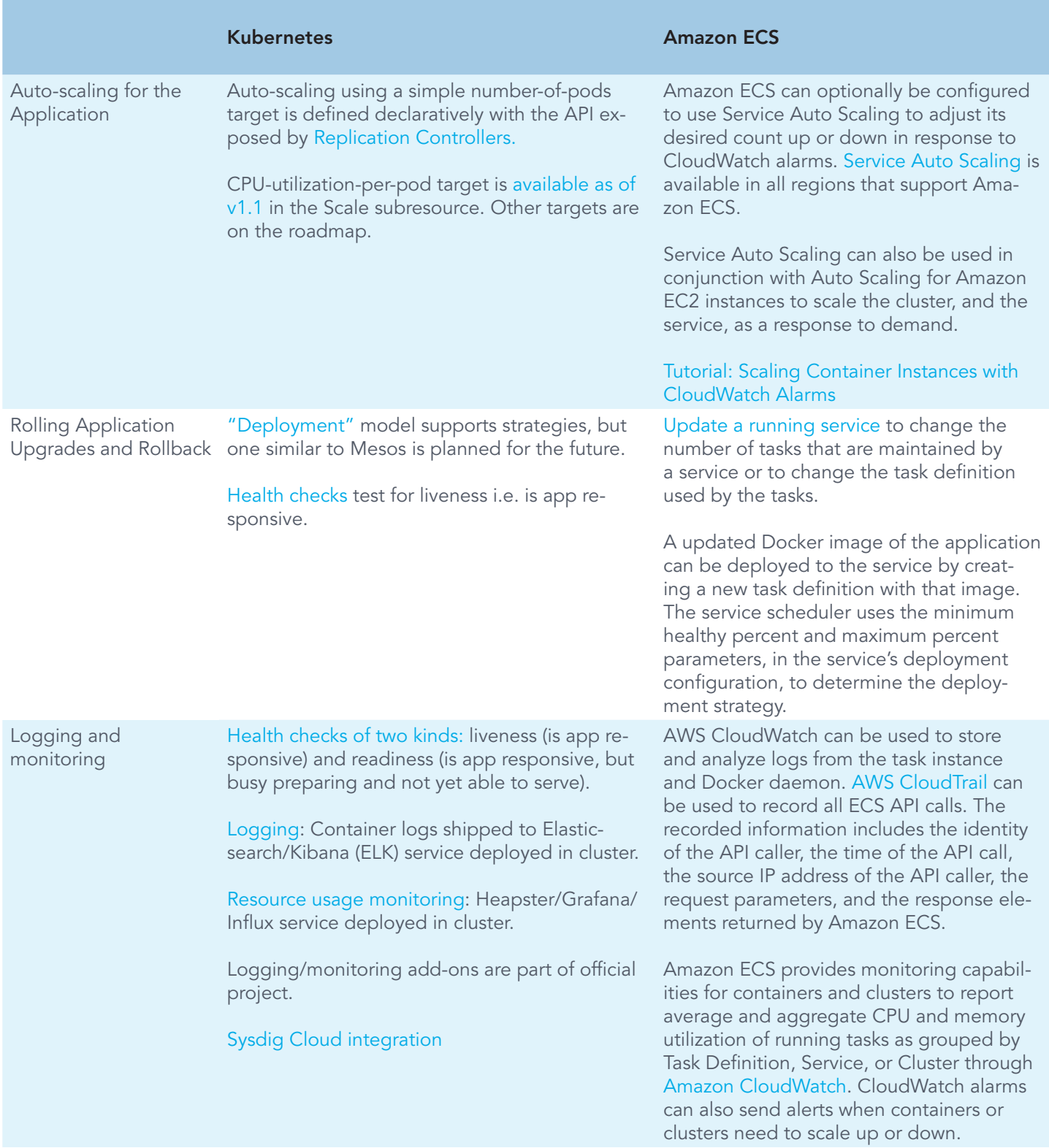

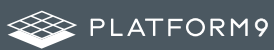

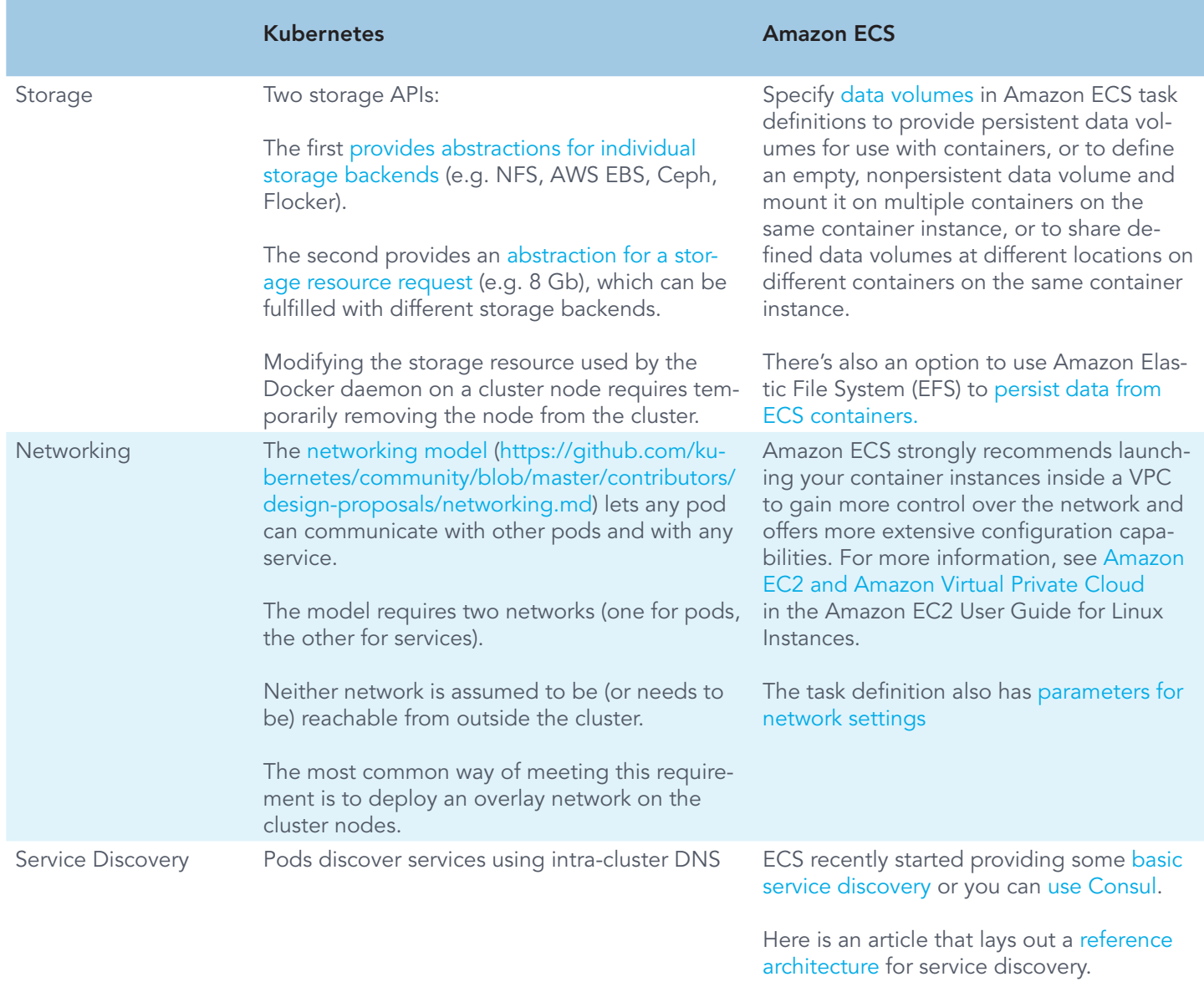

It is worth repeating that Amazon ECS is designed for, and provides maximum value, when integrated with Other AWS Services such as Elastic Load Balancing, Elastic Block Store, Virtual Private Cloud, IAM, and CloudTrail. This will likely provide a complete solution for running a wide range of containerized applications or services. On the other hand, Kubernetes is not restricted to run on any particular kind of infrastructure or a specific provider. In fact, Kubernetes can also be easily [run on AWS EC2.](http://kubernetes.io/docs/getting-started-guides/aws/)

### Summary

The comparisons above will show that Kubernetes is a powerful and more mature framework than the other tools. It allows a true abstraction layer across private and public clouds, across bare metal and virtualized environments. Kubernetes makes it easier to build and run modern cloud-native apps, since it offers native support for features like service discovery, load balancing and application lifecycle management.

As powerful and easy as Kubernetes is, it is still a non-trivial effort to install Kubernetes in a production environment that meets enterprise-readiness requirements. This typically includes single-sign-on, role-based access control, multi-tenancy etc. There's the critical need to have constant and effective monitoring of Kubernetes clusters to make sure it is available and healthy. The DevOps teams will also have to keep the Kubernetes clusters updated with security and other patches, and upgrading it regularly to keep up with new releases. Most application and DevOps teams would rather offload these tasks and just focus on using Kubernetes to develop awesome new applications, using micro-services and all the other goodness of container technology. This is where a managed solution can help.

Platform9 Managed Kubernetes enables a multi-cloud vision by providing a SaaS-managed offering for Kubernetes. The "managed" experience means Platform9 handles all the nitty gritty

details of Kubernetes deployment and configuration, then ongoing monitoring, troubleshooting and upgrades. Software developers can focus on using the Kubernetes APIs to build cloud-native applications and DevOps teams can focus on realizing a multi-cloud strategy for their organization. What's more, enterprises also get all the enterprise-readiness features such as integration with their choice of persistent storage and networking technology, RBAC support, SSO integration, multi-tenancy and isolation.

Platform9's managed offering includes a high SLA. We provide fully automated deployment and configuration, 24/7 health monitoring and alerting, along with zero-touch updates and upgrades. The Kubernetes environment is delivered in an enterprise-ready state that is applicable whether the clusters are deployed on bare-metal servers, in OpenStack environments or across public clouds like AWS, GCE, Azure.

To experience Managed Kubernetes, please check out the Platform9 Sandbox:<https://platform9.com/sandbox>.

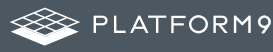